## **conky tree**

```
debian
Debian-10.6-4.19.0-11-amd64
r 05:43
  - dimanche 18 octobre
<sup>L</sup> 2h 25m
- CPU
  .PU<br>— 1% 2,53Ghz 0°C<br>— ^ ^ ^ ^ ^ ^ ^ ^ C
     - 0/105pid cpu mem<br>1280 1,03% 1,29%<br>7207 1,03% 1,75%<br>18094 1,03% 0,55%
 name
 —pulseaudio
RAM
  -12\% 253M/1,94G
    --buff 34,8M / cache 693M / swap 0B
 name pid mem cpu<br>-Xorg 781 3,84% 0,52%<br>-mocp 7207 1,75% 1,03%<br>-pam-dbus-no 1227 1,51% 0,00%
                                           ī
HDD
  -42\% - 2,266/5,366-i/o read OB/s
 —i/o write 0B/s
```
## [conky\\_tree](http://debian-facile.org/_export/code/utilisateurs:arpinux:config:conky_tree?codeblock=0)

```
--[[
   conky_tree
  char: - | - | + | + | + | + + | set own_window_type from 'desktop' to 'override' to use in i3wm
]]
conky.config = \{background = true,
  use xft = true,
   font = 'Hack:pixelsize=12',
 xftalpha = 1,
  update interval = 1.0,
 totalrun_times = 0,
  own window = true,own\_window\_transform = true,own window type = 'desktop',
  own window hints ='undecorated,below,sticky,skip_taskbar,skip_pager',
  own window class = 'conky',own window title = 'conky tree',
  own window argb visual = false,
```

```
double buffer = true,
  draw shades = false,draw outline = false,draw borders = false,
  border inner margin = 0,
  border width = 0,
  draw graph borders = false,
  alignment = 'tl',gap x = 0,
  gap y = 0,
  no buffers = true,uppercase = false,text buffer size = 1024,
  top name width = 10,
  imlib cache size = 0,
  cpu avg samples = 2,
   show_graph_scale = false,
  show graph range = false,
  short units = true,override utf8 locale = true,use spacer = 'none',
  if up strictness = 'address',
  default color = 'd8dee9',
  default shade color = 'black',
  default outline_color = 'white'
}
conky.text = [─┐
       ├──┬─ ${nodename}
     - Debian-${texeci 28800 cat /etc/debian version}-${kernel}
     │ └─ ${texeci 600 nakedupdate -c}
 │
       - $ {time \$I:%M}
        - ${time %A %d %B}
      L ${uptime short}
 │
       ├──┬─ CPU ${cpugraph 8,180 2E3440 D8DEE9 -l -t}
          │ └─┬── ${cpu}% ${freq_g}Ghz ${acpitemp}°C
         │ ├────── $running_processes/$processes
       name${goto 150} pid cpu mem
         │ ├─${top name 1}${goto 150}${top pid 1}${top cpu 1}%${top mem 1}%
         │ ├─${top name 2}${goto 150}${top pid 2}${top cpu 2}%${top mem 2}%
       │ └─${top name 3}${goto 150}${top pid 3}${top cpu 3}%${top mem 3}%
 │
      \cdot RAM \cdot ${memaraph 8,180 2E3440 D8DEE9 -l}
        -${memperc}% ${mem}/${memmax}
          │ ├────buff ${buffers} / cache ${cached} / swap ${swap}
        name${goto 150} pid mem cpu
       -\{top mem name 1}${goto 150}${top mem pid 1}${top mem mem
1<sup>8</sup>${top mem cpu 1<sup>8</sup>
```
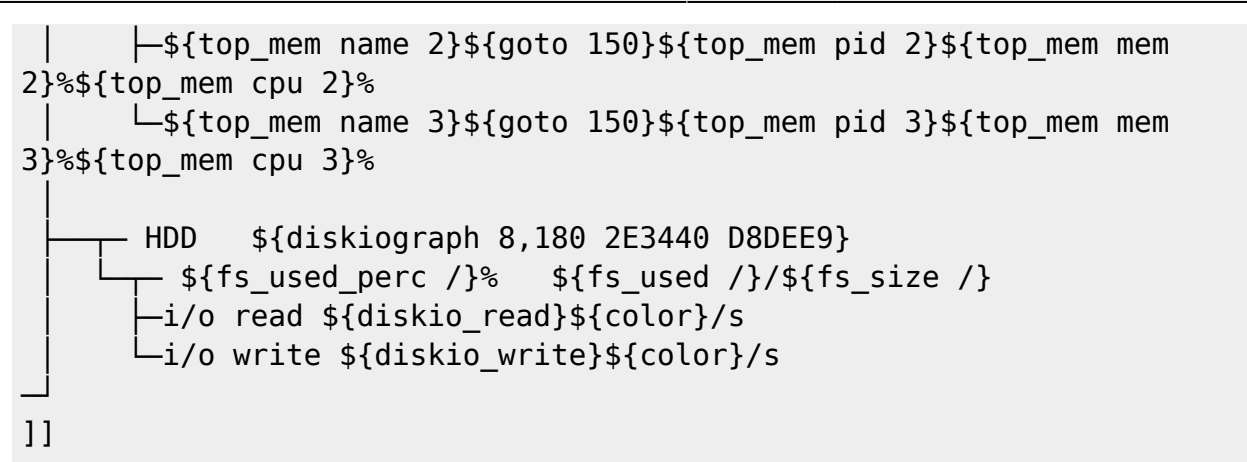

From: <http://debian-facile.org/> - **Documentation - Wiki**

Permanent link: **[http://debian-facile.org/utilisateurs:arpinux:config:conky\\_tree](http://debian-facile.org/utilisateurs:arpinux:config:conky_tree)**

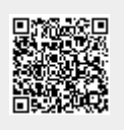

Last update: **27/01/2024 22:33**